## Solution to Exercise 5

1. Moisture content is the most important criterion for quality in the manufacture of a pigment paste. 15 batches with two samples each were randomly taken. Each sample was then analyzed twice.

Read in the data:

paint <- read.table(file="http://stat.ethz.ch/Teaching/Datasets/paint.txt",header=TRUE)

```
paint$SAMPLE <- as.factor(paint$SAMPLE)
paint$BATCH <- as.factor(paint$BATCH)
```
a) Plot the data.

```
plot(paint$BATCH[paint$SAMPLE==1],paint$MOISTURE[paint$SAMPLE==1],col=2)
points(paint$BATCH[paint$SAMPLE==2],paint$MOISTURE[paint$SAMPLE==2],col=5)
```
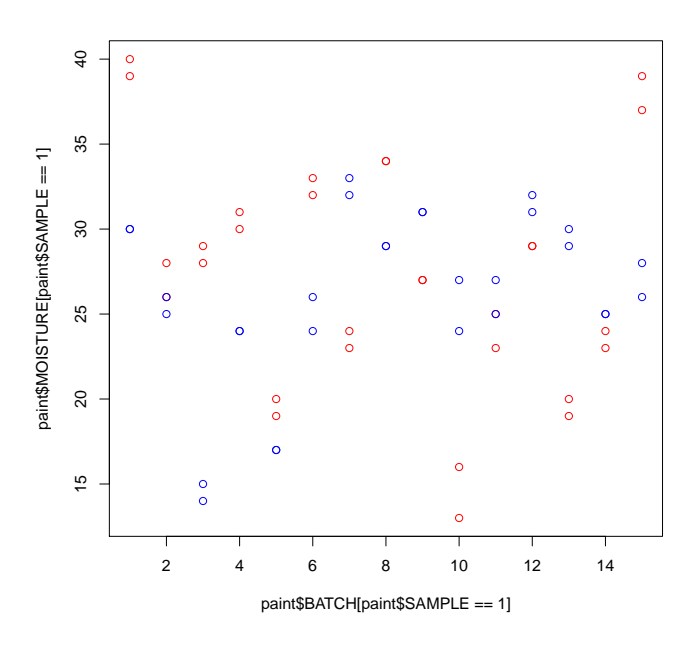

b) Write down the analysis of variance model. Why are all factors random?

 $Y_{ijk} = \mu + batch_i + sample_{j(i)} + \epsilon_{ijk}$ batch<sub>i</sub> random effect of BATCH *i*, batch<sub>i</sub> ~  $\mathcal{N}(0, \sigma_{batch}^2)$ , sample<sub>j(i)</sub> random effect of SAMPLE j, sample<sub>j(i)</sub> ~  $\mathcal{N}(0, \sigma_{sample}^2)$ ,  $\epsilon_{ijk}$  measurement error,  $\epsilon_{ijk} \sim \mathcal{N}(0, \sigma_e^2)$ .

All factors are random because BATCHs are chosen at random from the population of batches and SAMPLEs are chosen from the population of all samples.

c) Construct the skeleton analysis of variance table with degrees of freedom and expected values.

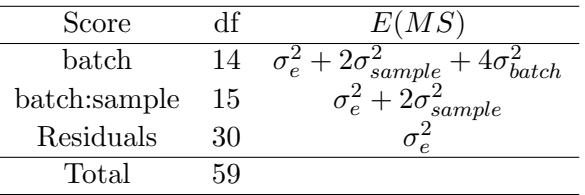

d) Calculate estimates for  $\sigma_{BATCH}^2$  and  $\sigma_{SAMPLE}^2$ . Compute the F test statistics, first by hand and then use R .

mod1 <- aov(MOISTURE~BATCH/SAMPLE,data=paint) summary(mod1)

Df Sum Sq Mean Sq F value Pr(>F) BATCH 14 1210.93 86.495 94.358 < 2.2e-16 \*\*\* BATCH:SAMPLE 15 869.75 57.983 63.255 < 2.2e-16 \*\*\* Residuals 30 27.50 0.917  $\hat{\sigma}_{e}^{2} = 0.917$  $\hat{\sigma}_{sample}^2 = (57.983 - 0.917)/2 = 28.533$  $\hat{\sigma}_{batch}^2 = (86.495 - 57.983)/4 = 7.128$  $F_{\sigma_{batch}^2=0} =$  $\hat{\sigma}_{e}^{2}+2\hat{\sigma}_{sample}^{2}+4\hat{\sigma}_{batch}^{2}$  $\hat{\sigma}_{e}^{2}+2\hat{\sigma}_{sample}^{2}$  $=\frac{0.917 + 2 \cdot 28.533 + 4 \cdot 7.128}{0.017 + 0.0252}$  $\frac{12 \cdot 20000}{0.917 + 2 \cdot 28.533} = 1.4917$  $F_{\sigma^2_{sample}=0}=$  $\hat{\sigma}_{e}^{2}+2\hat{\sigma}_{sample}^{2}$  $\hat{\sigma}_{e}^{2}$  $= 63.255$ 

mod2 <- aov(MOISTURE~BATCH+Error(SAMPLE%in% BATCH),data=paint) summary(mod2)

```
Warning message:
In aov(MOISTURE ~ BATCH + Error(SAMPLE %in% BATCH), data = paint) :
Error() model is singular
Error: SAMPLE:BATCH
         Df Sum Sq Mean Sq F value Pr(>F)
BATCH 14 1210.93 86.495 1.4917 0.2256
Residuals 15 869.75 57.983
Error: Within
         Df Sum Sq Mean Sq F value Pr(>F)
Residuals 30 27.5 0.91667
```
2. A plant breeder conducted an experiment to compare the yields of 3 new varieties and a standard variety of peanuts. The varieties were assigned to the plots where it was known that land had a slight sloping from east to west and differences in available nitrogen from north to south. Thus, to account for this variability it was decided to block in the eastwest direction and in the north-south direction. The experiment was run as a Latin square.

Read in the data:

```
peanut <-
read.table(file="http://stat.ethz.ch/Teaching/Datasets/Peanut.txt",header=TRUE)
```
peanut\$Row <- as.factor(peanut\$Row) peanut\$Column <- as.factor(peanut\$Column) peanut\$Treatment <- as.factor(peanut\$Treatment)

a) Plot the data.

```
par(mfrow=c(2,2))
```
plot(Yield ~ Treatment+Row+Column, data=peanut)

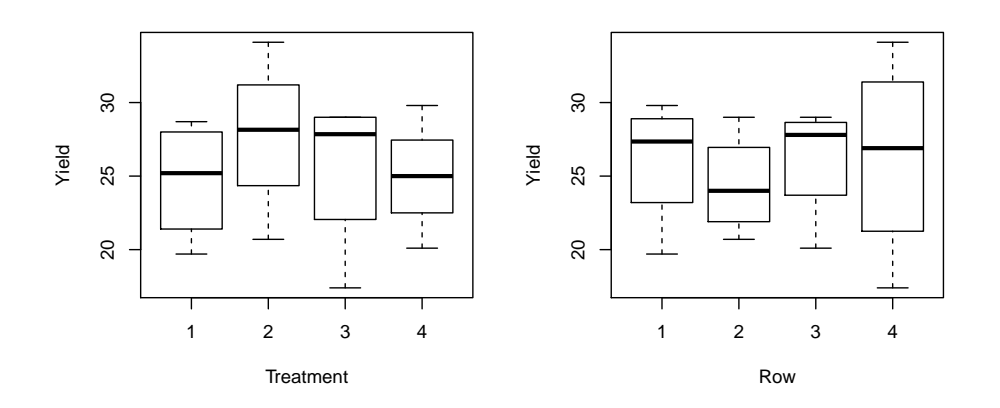

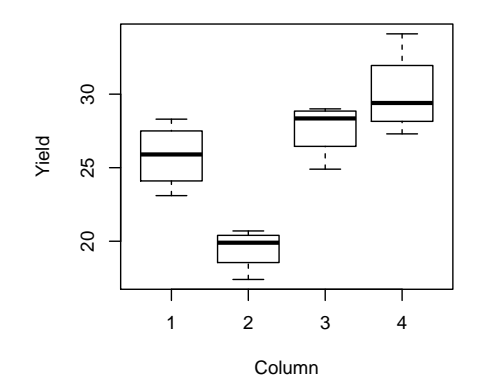

b) Carry out the analysis of variance and report your findings. modP1 <- aov(Yield ~ Treatment+Row+Column, data=peanut) summary(modP1)

Df Sum Sq Mean Sq F value Pr(>F) Treatment 3 23.417 7.806 1.9527 0.222553 Row 3 9.427 3.142 0.7861 0.543940 Column 3 245.912 81.971 20.5065 0.001483 \*\* Residuals 6 23.984 3.997

We see that the factor Treatment is not significant.

c) Treatment 1 is the control treatment. Even though the anova F is not significant, do any of the other treatments have a significantly higher yield, if a one-sided test is used? TukeyHSD(modP1,"Treatment", conf.level=0.90)

Tukey multiple comparisons of means 90% family-wise confidence level Fit:  $aov(formula = Yield " Treatment + Row + Column, data = peanut)$ 

\$Treatment diff lwr upr p adj 2-1 3.075 -0.9887413 7.138741 0.2320297 3-1 0.825 -3.2387413 4.888741 0.9334796 4-1 0.275 -3.7887413 4.338741 0.9971031 3-2 -2.250 -6.3137413 1.813741 0.4479925 4-2 -2.800 -6.8637413 1.263741 0.2914481 4-3 -0.550 -4.6137413 3.513741 0.9782233

If we look at the first three rows of the Treatment differences table we see that all of the confidence intervals of 2-1, 3-1 and 4-1 contain 0. So we can say that non of the one-sided tests are significant. That is, non of the other treatments have a significantly higher yield compared to the control treatment number 1.

The breeder decided to replicate the experiment. He used three blocks at different locations in the field, but in each location the north-south and east-west gradients were identified. The data are in the file Peanut2.txt.

- d) Which factors are nested, which are crossed? The factors Column and Row are nested in the factor Rep which represents the three different positions on the field.
- e) Give an analysis of variance table and test whether any pairwise differences are significant. peanut2 <-

```
read.table(file="http://stat.ethz.ch/Teaching/Datasets/Peanut2.txt",header=TRUE)
```

```
peanut2$Row <- as.factor(peanut2$Row)
peanut2$Column <- as.factor(peanut2$Column)
peanut2$Treatment <- as.factor(peanut2$Treatment)
peanut2$Rep <- as.factor(peanut2$Rep)
modP2 <- aov(Yield ~ Treatment+Rep/(Row+Column), data=peanut2)
summary(modP2)
           Df Sum Sq Mean Sq F value Pr(>F)
Treatment 3 95.75 31.916 3.9620 0.01992 *
Rep 2 15.83 7.916 0.9828 0.38884
Rep:Row 9 66.12 7.347 0.9121 0.53110
Rep:Column 9 530.76 58.974 7.3210 4.553e-05 ***
Residuals 24 193.33 8.055
TukeyHSD(modP2,"Treatment", conf.level=0.90)
Tukey multiple comparisons of means
   90% family-wise confidence level
Fit: aov(formula = Yield \text{``Treatment + Rep/(Row + Column)}, data = peanut2)$Treatment
          diff lwr upr p adj
```
2-1 3.36666667 0.5619194 6.17141398 0.0363778 3-1 0.50000000 -2.3047473 3.30474732 0.9724701 4-1 -0.06666667 -2.8714140 2.73808065 0.9999296 3-2 -2.86666667 -5.6714140 -0.06191935 0.0899752 4-2 -3.43333333 -6.2380806 -0.62858602 0.0320424 4-3 -0.56666667 -3.3714140 2.23808065 0.9607866

We see that Treatment 2 is significantly better then the control.

3. Tennis elbow is a painful condition that effects many tennis players at some time. A clinical trial was conducted comparing the effectiveness of Motrin, a widely used anti-inflammatory agent, to placebo. Participants received both drugs, but the treatment order was randomized. Group A participants received an initial 3-week course of Motrin, while the other partcipants in group B received an initial 3-week course of placebo. There followed a 2-week washout period during which they received no study medication. After the washout period, a second period of active administration began, with group A participants receiving 3 weeks of placebo and group B participants receiving 3 weeks Motrin. At the end of each active drug period as well as at the end of the washout period, participants rated their degree of pain compared with baseline (before the beginning of the first active drug period). Degree of pain versus baseline was measured on a 1–6 scale. The comparison was made in four different ways: (1) during maximum activity,  $(2)$  12 hours following maximum activity,  $(3)$  during the average day and  $(4)$ by overall impression of drug efficacy. The data are in file Tennis.dat, Tennis.txt contains a description of all variables.

Read in the data:

```
tennis <- read.table(file="http://stat.ethz.ch/Teaching/Datasets/TENNIS.dat")
names(tennis)=c("id","age","sex","order","max1","twelve1","ave1","overall1",
"max2","twelve2","ave2","overall2","max3","twelve3","ave3","overall3")
head(tennis)
for (i in 3:16)
tennis[,i][tennis[,i]==9]=NA
diff.max=tennis$max1-tennis$max3
diff.max[tennis$order==2]=-diff.max[tennis$order==2]
plot(diff.max)
abline(h=0,col=2,lty=2)
summary(diff.max)
t.test(diff.max)
wilcox.test(diff.max)
 Min. 1st Qu. Median Mean 3rd Qu. Max. NA's
-4.0000 0.0000 1.0000 0.8434 2.0000 5.0000 5.0000
>
One Sample t-test
data: diff.max
t = 4.1073, df = 82, p-value = 9.423e-05
alternative hypothesis: true mean is not equal to 0
95 percent confidence interval:
 0.4348924 1.2518546
```

```
sample estimates:
mean of x
0.8433735
\rightarrowWilcoxon signed rank test with continuity correction
data: diff.max
```

```
V = 1643.5, p-value = 0.0001623
alternative hypothesis: true location is not equal to 0
```
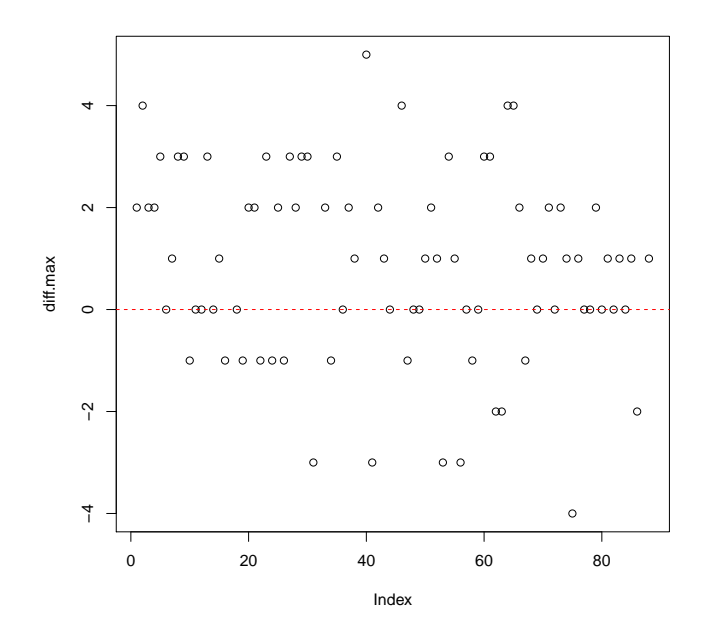

```
diff.twelve=tennis$twelve1-tennis$twelve3
diff.twelve[tennis$order==2]=-diff.twelve[tennis$order==2]
plot(diff.twelve)
abline(h=0,col=2,lty=2)
summary(diff.twelve)
t.test(diff.twelve)
wilcox.test(diff.twelve)
Min. 1st Qu. Median Mean 3rd Qu. Max. NA's
-4.0000 0.0000 1.0000 0.7976 2.0000 4.0000 4.0000
>
One Sample t-test
data: diff.twelve
t = 3.9551, df = 83, p-value = 0.0001604
alternative hypothesis: true mean is not equal to 0
95 percent confidence interval:
0.3965036 1.1987345
sample estimates:
mean of x
 0.797619
```
> Wilcoxon signed rank test with continuity correction

```
data: diff.twelve
V = 1855, p-value = 0.0002831
alternative hypothesis: true location is not equal to 0
```
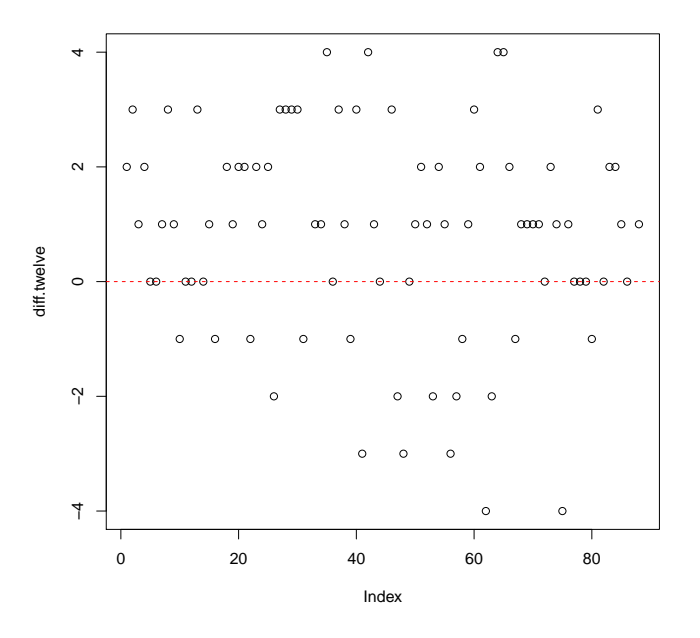

```
diff.ave=tennis$ave1-tennis$ave3
diff.ave[tennis$order==2]=-diff.ave[tennis$order==2]
plot(diff.ave)
abline(h=0,col=2,lty=2)
summary(diff.ave)
t.test(diff.ave)
wilcox.test(diff.ave)
```
Min. 1st Qu. Median Mean 3rd Qu. Max. NA's -4.0000 0.0000 1.0000 0.8214 2.0000 4.0000 4.0000 >

```
One Sample t-test
```

```
data: diff.ave
t = 4.2674, df = 83, p-value = 5.218e-05
alternative hypothesis: true mean is not equal to 0
95 percent confidence interval:
0.4385796 1.2042776
sample estimates:
mean of x
0.8214286
```
## >

Wilcoxon signed rank test with continuity correction

```
data: diff.ave
V = 1869, p-value = 6.026e-05
alternative hypothesis: true location is not equal to 0
```
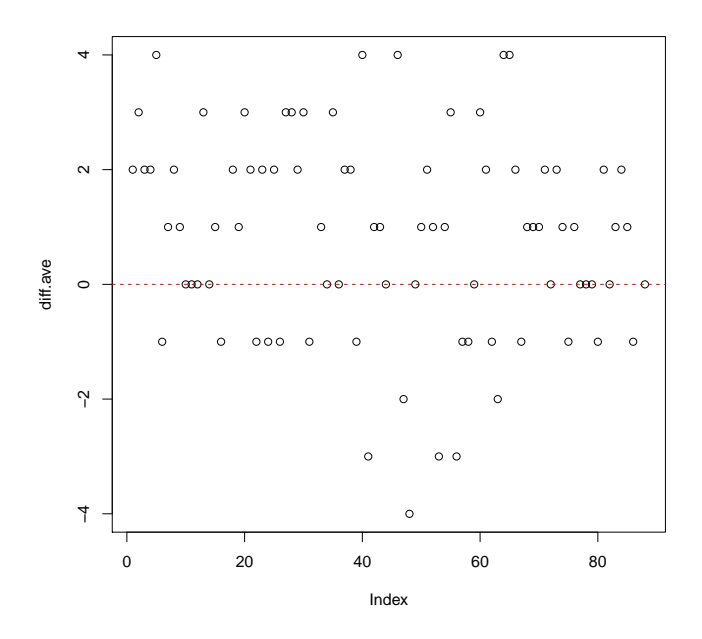

```
diff.overall=tennis$overall1-tennis$overall3
diff.overall[tennis$order==2]=-diff.overall[tennis$order==2]
plot(diff.overall)
abline(h=0,col=2,lty=2)
summary(diff.overall)
t.test(diff.overall)
wilcox.test(diff.overall)
Min. 1st Qu. Median Mean 3rd Qu. Max. NA's
-4.0000 0.0000 1.0000 0.7143 2.0000 4.0000 4.0000
\rightarrowOne Sample t-test
data: diff.overall
t = 3.7938, df = 83, p-value = 0.0002808
alternative hypothesis: true mean is not equal to 0
95 percent confidence interval:
0.339812 1.088759
sample estimates:
mean of x
0.7142857
>
Wilcoxon signed rank test with continuity correction
data: diff.overall
V = 1705.5, p-value = 0.0003242
```
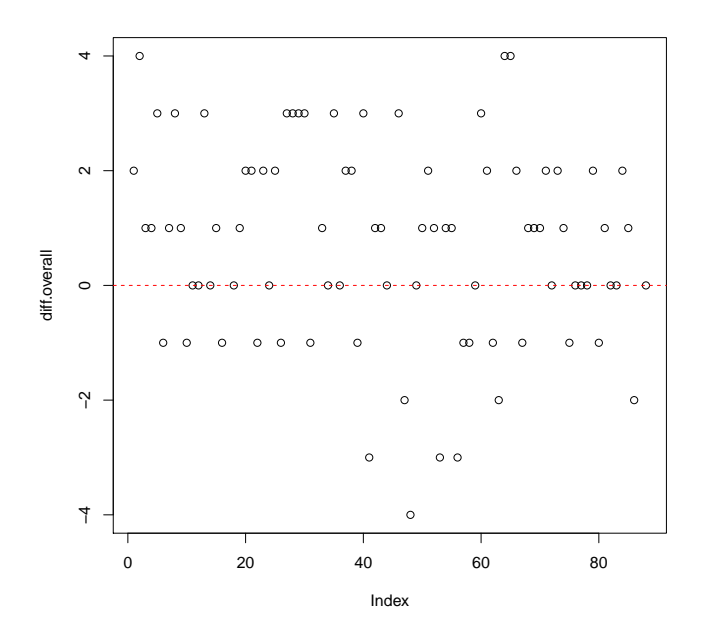

We see that the degree of pain while on Motrin significantly better than degree of pain on placebo for all four pain measurements.

Anova approach for max, ave, twelve and overall Example for max:

```
tennis.max=reshape(tennis[,c(1:5,9,13)],varying=c("max1","max2","max3"),idvar="id", timeva
tennis.max$Treatment[tennis.max$order==1 & tennis.max$period==1]="Motrin"
tennis.max$Treatment[tennis.max$period==2]="Washout"
tennis.max$Treatment[tennis.max$order==1 & tennis.max$period==3]="Placebo"
tennis.max$Treatment[tennis.max$order==2 & tennis.max$period==3]="Motrin"
tennis.max$Treatment[tennis.max$order==2 & tennis.max$period==1]="Placebo"
tennis.max$Treatment=factor(tennis.max$Treatment)
tennis.max$id=factor(tennis$id)
tennis.max$sex[tennis.max$sex==9]=NA
tennis.max$sex=factor(tennis$sex)
levels(tennis.max$sex)=c("male","female")
tennis.max$period=factor(tennis.max$period)
mod1=aov(max~id+period+Treatment,data=tennis.max[tennis.max$period!=2,])
summary(mod1)
           Df Sum Sq Mean Sq F value Pr(>F)
id 86 180.653 2.1006 1.4244 0.0546110 .
period 1 24.675 24.6747 16.7321 0.0001010 ***
Treatment 1 28.876 28.8755 19.5808 2.978e-05 ***
Residuals 81 119.450 1.4747
6 observations deleted due to missingness
```
Significant difference between Motrin and Placebo.

model.tables(mod1,type="means")

Tables of means Grand mean

3.429412

id 701 702 704 705 706 707 708 712 713 718 720 721 723 725 727 729 732 733 734 4 2 5 4 3 1.5 5 3 1.5 4 5 1.5 2.5 4 2 3 2 3.5 5 rep 2 2 1 2 2 2.0 2 2 2.0 2 2 2.0 2.0 2 2 2 2 2.0 2 735 736 740 741 742 744 745 746 747 749 752 756 759 761 762 763 766 767 768 2 3.5 3.5 3.5 2.5 2 3 3.5 5 2.5 4.5 5 2.5 4 4 4.5 3.5 4.5 3 rep 1 2.0 2.0 2.0 2.0 2 2 2.0 2 2.0 2.0 2 2.0 2 2 2.0 2.0 2.0 2 769 771 772 774 775 776 777 779 780 781 782 783 784 785 786 789 792 793 794 4.5 2.5 1.5 3 3.5 2.5 3.5 4 3.5 3.5 4 5 4 4.5 2 2.5 3.5 5 2.5 rep 2.0 2.0 2.0 2 2.0 2.0 2.0 2 2.0 2.0 1 2 2 2.0 1 2.0 2.0 2 2.0 796 798 799 804 806 808 809 810 811 812 813 815 817 821 823 824 825 826 827 4 2 4.5 2 2 5.5 3 3.5 3.5 4.5 4.5 3.5 3 3.5 5 3.5 2.5 5 4 rep 2 2 2.0 2 2 2.0 2 2.0 2.0 2.0 2.0 2.0 2 2.0 2 2.0 2.0 2 2 831 832 836 839 840 842 843 844 845 846 848 4 4 4 3.5 3.5 2 3.5 4 2 4 1.5 rep 2 2 2 2.0 2.0 2 2.0 2 2 2 2.0 period

1 3 3.062 3.815 rep 87.000 83.000 Treatment Motrin Placebo 3.837 3.022

rep 85.000 85.000

Is there any carry-over effect?

If there is a lasting effect of Motrin, the treatment difference in group A is smaller than in group B, in other words the average response in group A is larger than in group B.

mod2=aov(max~order,data=tennis.max[tennis.max\$period!=2,]) summary(mod2)

Df Sum Sq Mean Sq F value Pr(>F) order 1 0.36 0.36335 0.1728 0.6782 Residuals 168 353.29 2.10291 6 observations deleted due to missingness

This not the case.

Another possibility: Are there any differences in the washout responses?

mod3=aov(max~order,data=tennis.max[tennis.max\$period==2,])

summary(mod3)

Df Sum Sq Mean Sq F value Pr(>F) order 1 1.775 1.7750 0.9728 0.3269 Residuals 83 151.449 1.8247 3 observations deleted due to missingness

No.